#### **ANEXO 5 – Análise Estruturada**

## **DICIONÁRIO DE DADOS**

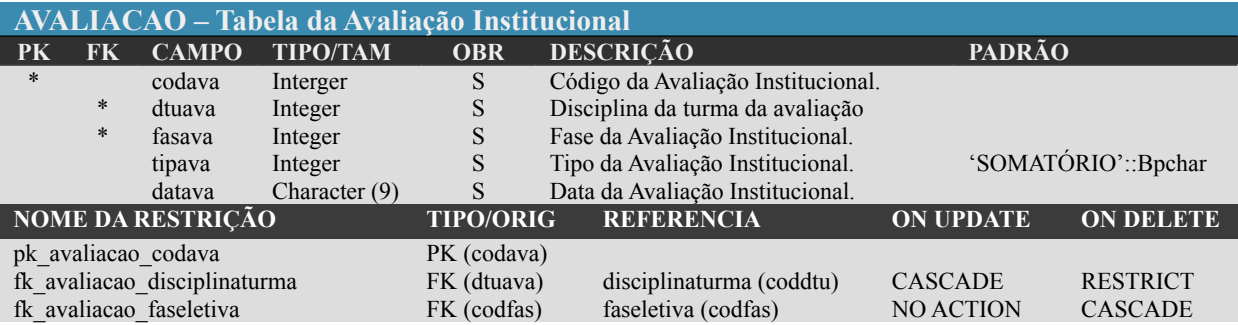

**Obs.** As restrições podem ser: (ÚNICO, RESTRITO, EM CASCATA, SEM AÇÃO)

## **RELAÇÃO DE PROGRAMAS**

Relacionar todos os programas do sistema. Colocar o código e a descrição dos mesmos.

#### **Exemplo:**

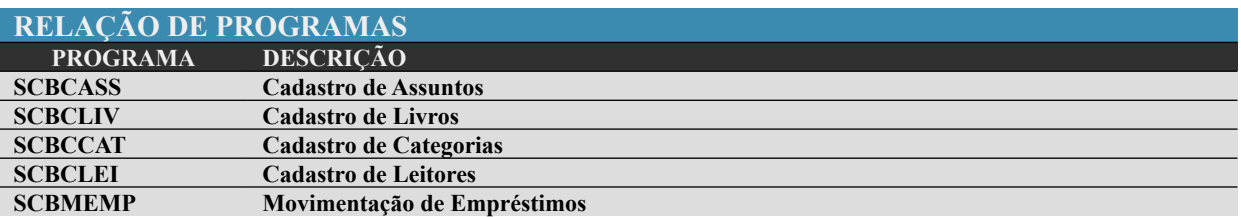

## **RELAÇÃO DAS TABELAS**

Relacionar todos os arquivos do sistema. Colocar o código e a descrição dos mesmos (Não esqueça que arquivos são todos os depósitos de dados do DFD ou, todas as entidades do DER, inclusive as associativas).

#### **Exemplo:**

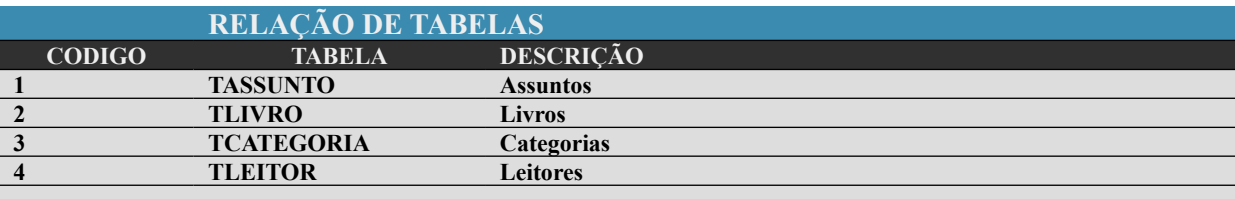

# **MAPA DE REFERÊNCIA CRUZADA ENTRE PROGRAMAS E TABELAS**

Mostrar quais arquivos são utilizados em cada programa e vice-versa, utilizando a seguinte legenda: L: para indicar somente Leitura;

G: para indicar somente Gravação e,

L/G: para indicar Leitura **e** Gravação.

#### **Exemplo:**

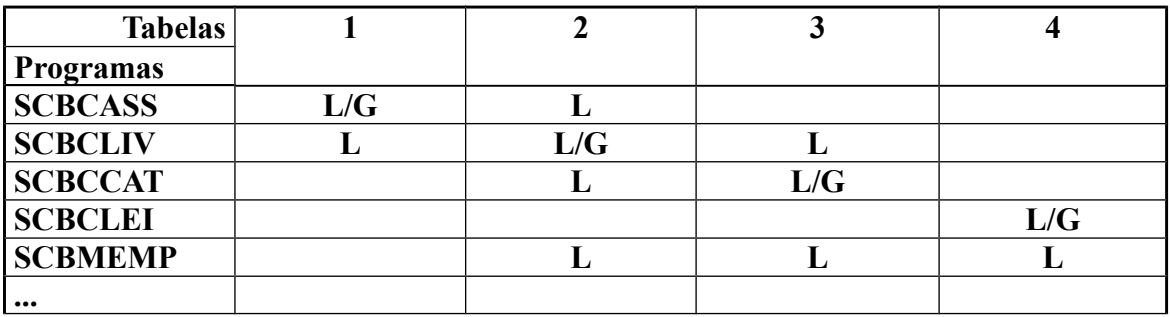

#### **LISTA DE EVENTOS**

A lista de eventos do sistema é a relação de interações que os usuários ou equipamentos realizam perante ao sistema a ser desenvolvido. Exemplo:

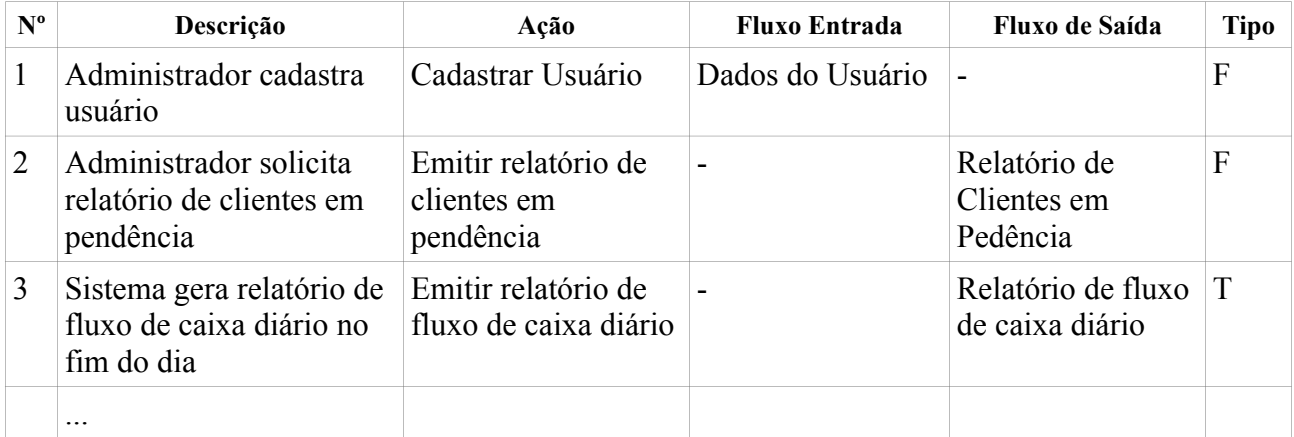

## **DIAGRAMA DE CONTEXTO**

É a representação gráfica da lista de eventos do sistema. Ex:

## **DIAGRAMA DE FLUXO DE DADOS**

É a representação gráfica do fluxo de dados, das funções internas do sistema bem como os depósitos de dados. O diagrama de fluxo de dados se inicia no nível 1.

Exemplos:

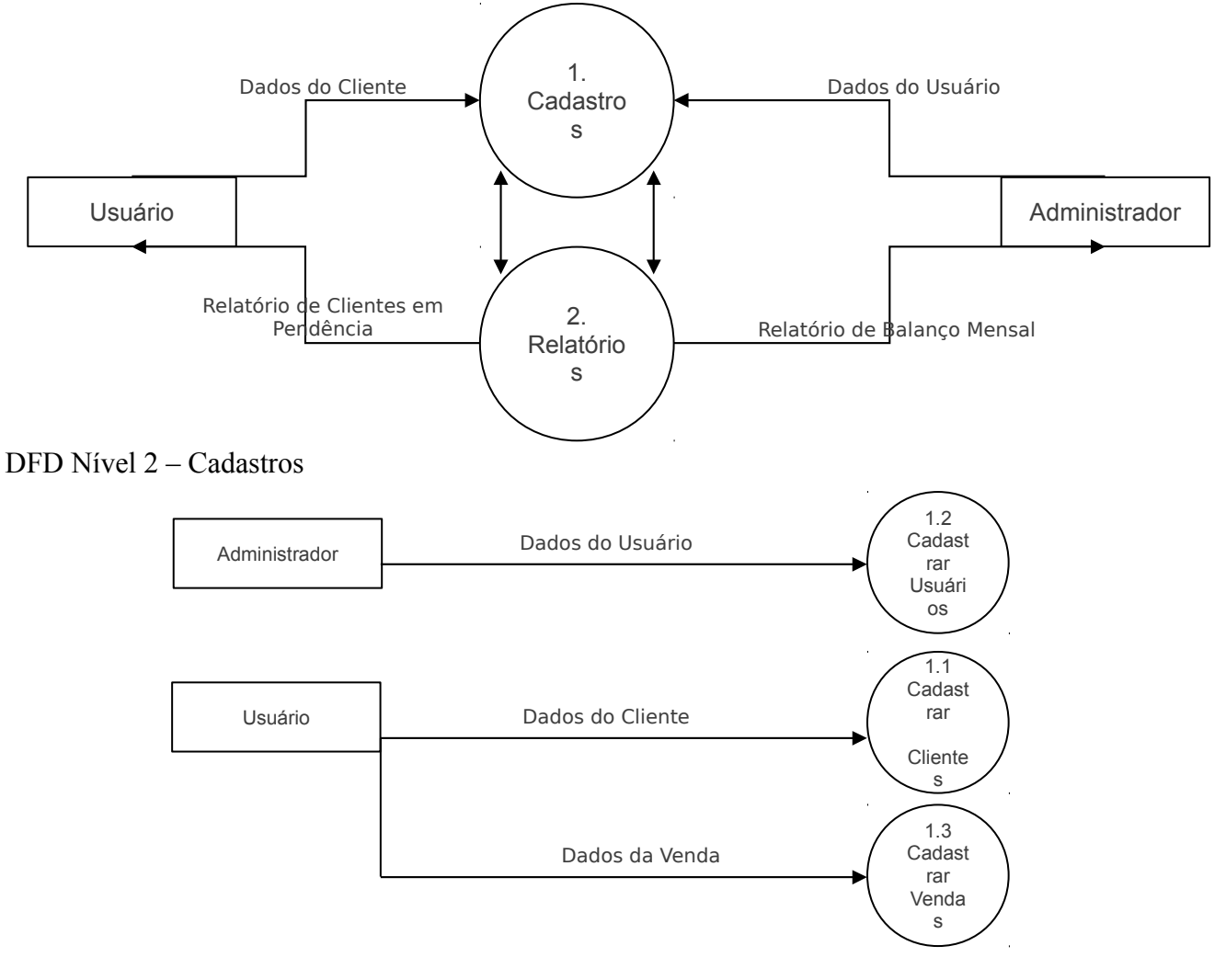

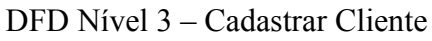

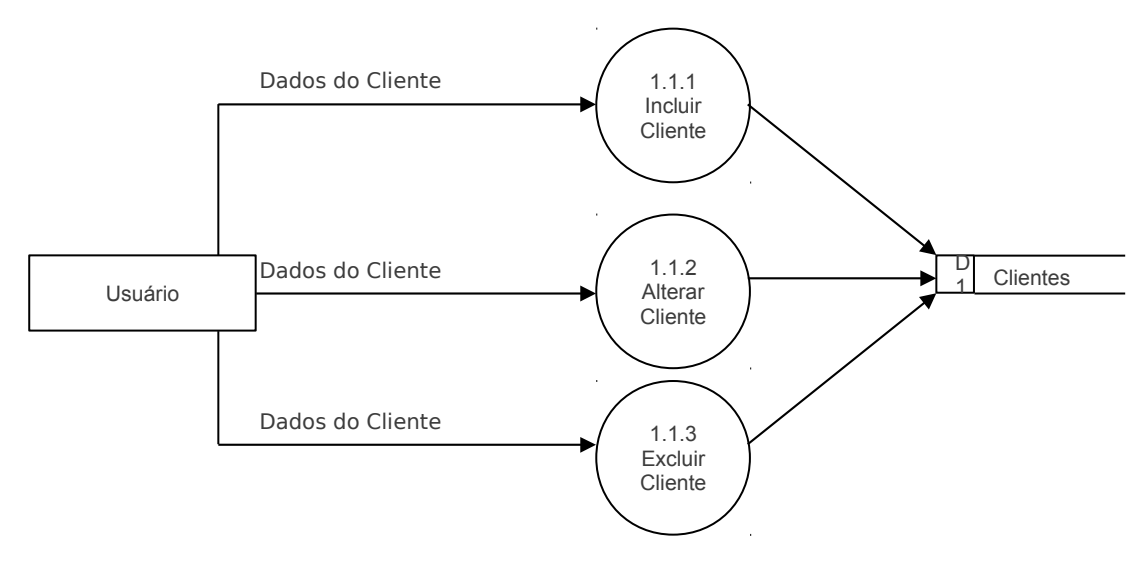

## **DIAGRAMA DE ENTIDADES E RELACIONAMENTOS**

É a representação do esquema do banco de dados do software a ser desenvolvido. A cardinalidade deve pode ser representada explicitamente ou através do esquema de linhas.

Exemplos:

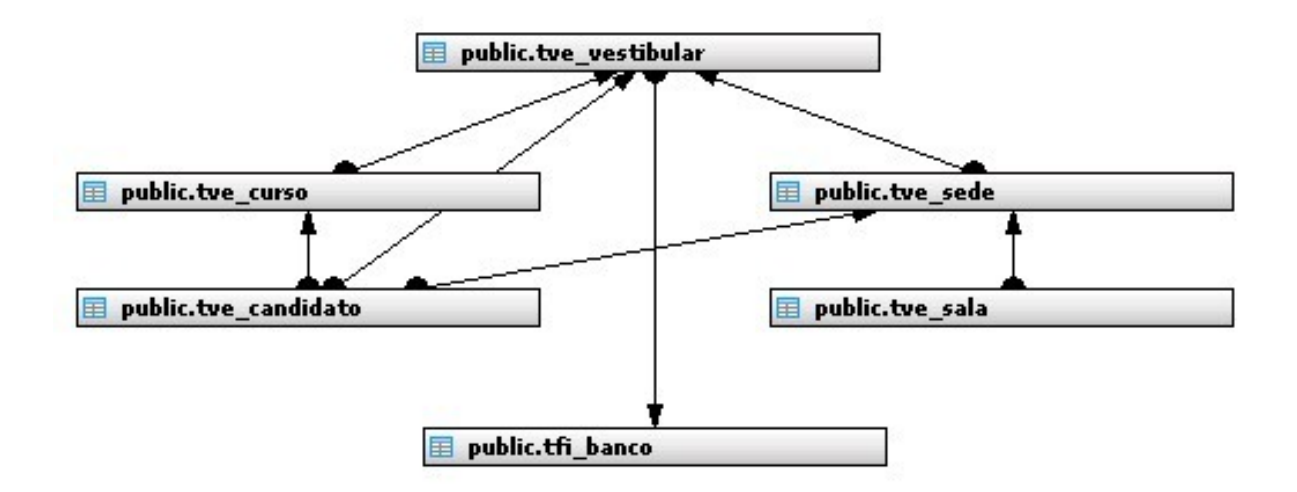

Ou

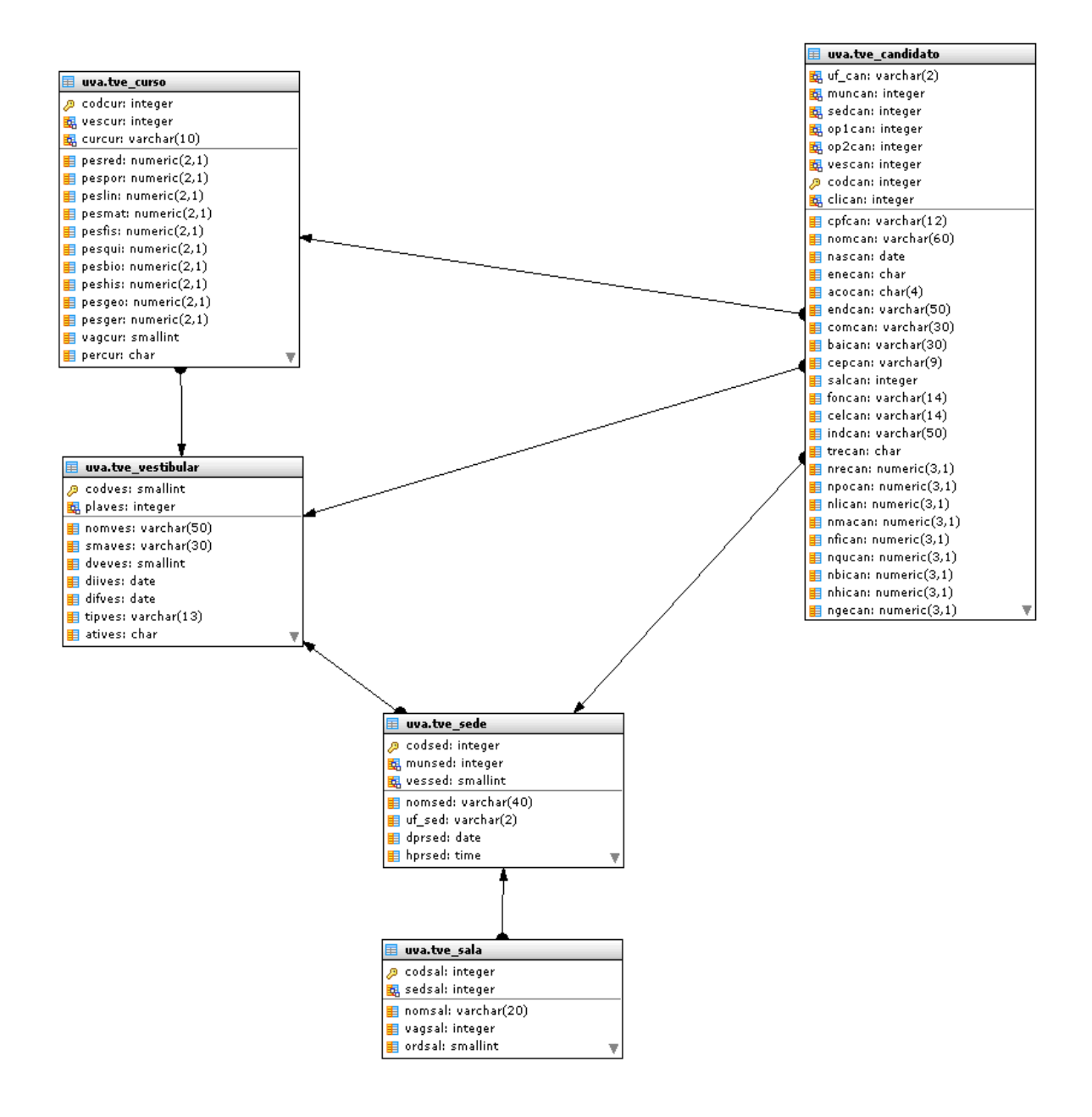

## **DIAGRAMA GERAL DO SISTEMA**

Módulo principal

**Ilustração 45:Diagrama Geral do Sistema - Módulo Principal**

Módulo cliente

**Ilustração 48:Diagrama Geral do Sistema - Módulo Cliente**